# Chapter 7

# Arrays

A programmer is concerned with developing and implementing algorithms for a variety of tasks-As tasks become more complex, algorithm development is facilitated by structuring or organizing adata is no best data structure was no best data structure for all tasks suitable data structures must be all be selected for the specic task- Some data structures are provided by programming languages others must be derived by the programmer from available data types and structures-

So far we have used integer, floating point and character data types as well as pointers to them, these data types are called base or search data. These Data two alpes are the ma  $\mathcal{U}$ used groupings which are organized groupings of these types-organized groupings of these types-organized groupings of the  $\mathcal{U}$ language provides some widely used **compound** or **derived** data types together with mechanisms which allow the programmer to define variables of these types and access the data stored within them-

The risk such type we will discuss is called an array-trian, tasking require to control and processing and processing a and an and the strike we may need to store a list of example we may need to store and to process it in the s numerous ways: find the maximum and minimum, average the scores, sort the scores in descending order search for a specic score etc- Data items in simple lists are usually of the same scalar type for example a list of example a list of all integer type items-items-items-items-items-items-items-itemslist as a data structure that should be referenced as a unit- C provides a derived data type that stores such a list of objects where each object is of the same data type  $-$  the array.

In this chapter, we will discuss arrays; how they are declared and data is accessed in an array- Will discuss the relationship between arrays the relationship and points arrays arrays arrays passed be as arguments in function calls-based are called present several present present arrays including arrays including a revision of our payroll and previous chapters-between previous chapters-instrings in the characters- is the model introduce strings in their this chapter and show they are stored the in C; however, since strings are important in handling non-numeric data, we will discuss string processing at length in Chapter 10.

#### $7.1$ A Compound Data Type  $-$  array

As described above, an array is a compound data type which allows a collection of data of the same type to be grouped into a single object-use with any data type, to understand how to use any array, one must know how such a structure can be declared, how data may be stored and accessed in the structure, and what operations may be performed using this new type.

# Declaring Arrays

Let us consider the task of reading and printing a list of exam scores.

LIST0: Read and store a list of exam scores and then print it.

Since we are required to store the entire list of scores before printing it, we will use an array hold the data- Successive elements of the list will be stored in successive elements of the array-We will use a counter to indicate the next available position in the array-such available position in the arrayan index into the array- recreate an algorithm for our task.

```
initialize the index to the beginning of the array
while there are more data items
     read a score and store in array at the current index
     increment index
set another counter, counter-dimensional industry in the array index \mathbb{R}^ntraverse the array: for each index starting at the beginning to count
     print the array element at index
```
The algorithm reads exam scores and stores them in successive elements of an array- Once the list is stored in an array the algorithm traverses the array i-e- accesses successive elements and prints them- A count of items read in is kept and the traversal continues until that count is reached-

where  $\mathbf{M}$  is a C program as shown in Figure -  $\mathbf{M}$  , we can construct the  $\mathbf{M}$ plaining this code here is a sample session generated by executing this program

```
***List of Exam Scores***
Type scores-to-cores-cores-cores-cores-cores-cores-cores-cores-cores-cores-cores-cores-cores-cores-cores-cores-
67
75
82
69
\hat{D}
```

```
/* File: scores.c
     This program reads a list of integer exam scores and prints them out.

#include <stdio.h>
#define MAX 100
main
intervals are contained as a set of the counterparticle of \mathcal{C} . The counterparticle of \mathcal{C}printf("***List of Exam Scores***\n\n");
      printfly the score of the score of the state of the state of the state of the state of the state of the state o
     /* read scores and store them in an array */index = 0;while index  MAX  scanfd-
 n  EOF
            exam_scores[index++] = n;count = index;/* print scores from the array */printf("\n***Exam Scores***\n\n");
     for (index = 0; index < count; index + +)
            printflation and the core of the core of the core of the core of the core of the core of the core of the core o
\mathcal{F}
```
Figure - Code for scoresc

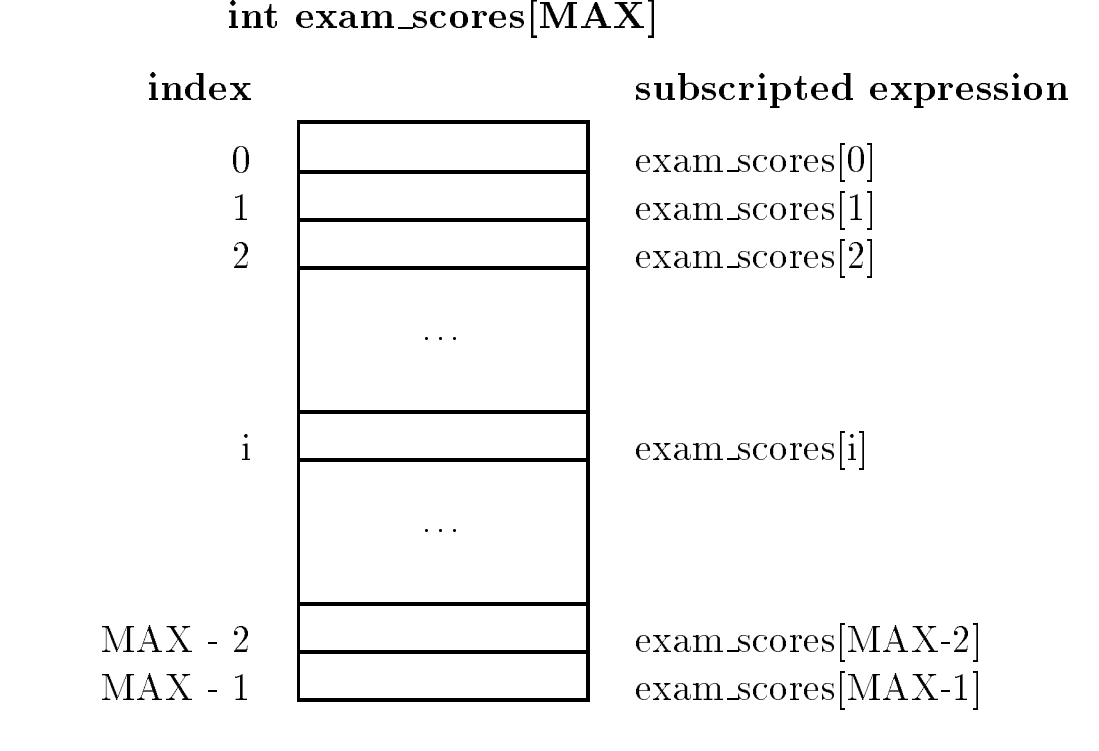

Figure - An Array of size MAX

75 69

 $R$ ring to the program rst declares and array examines and array examines and array examines and array examines  $\mu$ of type integer- This declaration allocates a contiguous block of memory for ob jects of integer type as shown in Figure ... The macro macro macro macro size of the array of the array. i-e- the number of elements this compound data structure is to contain- The name of the array exam scores referred to the entire collection of MAX integer cells-the array may be the array many be accessed by specifying the name of the array and the **index**, or element number, of the object; a process cannot **in distribute in** the array crements in the array are numbered from the service that the solution elements of the array are referred to as  $exam\_scores[0]$ ,  $exam\_scores[1]$ , ...,  $exam\_scores[MAX]$ where the index of each element is placed in species in species in section are species in species are the specie sometimes called subscripts and mathematical to the mathematical expression examples in space to the indexed or subscripted array expressions are the names of each ob ject in the array and may be used just like any other variable name.

In the code, the while loop reads a score into the variable,  $n$ , places it in the array by assigning it to exam scoresindex and increments index- The loop is terminated either when index reaches MAX (indicating a full array) or when  $\texttt{scanf}$  () returns EOF, indicating the end of the data.

We could have also read each data item directly into  $\alpha$  scores [index] by writing scanf () as follows:

```
scanfd-
 examscoresindex
```
We choose to separate reading an item and storing it in the array because the use of the increment operator,  $\pm\cdot$ , for index is clearer if reading and storing of data items are separated.

Once the data items are read and stored in the array a count of items read is stored in the variable count- The list is then printed using a for loop- The array is traversed from element to element  $count - 1$ , printing each element in turn.

From the above example, we have seen how we can declare a variable to be of the compound data type, array, how data can be stored in the elements of the array, and subsequently accessed. More formally the syntax for an array declaration is

-type-specier-identier-size

where the stype-epicture, many or derived data the species of payment that specific manners is an operation at computation and  $\mathcal{M}$  and  $\mathcal{M}$  are declaration allocates a continuous block of  $\mathcal{M}$ for ob jects of the specied type- The data type for each ob ject in the block is specied by the -type-specier and the number of ob jects in the block is given by sf -size as seen in Figure -- As stated above the index values for all arrays in C must start with 
 and end with the highest index which is one less than the size of the array- The subscripting expression with the syntax

-identier-expression

is the name of one element ob ject and may be used like any other variable name- The subscript -expression must evaluate at run time to an integer- Examples include

```
int a[10];
float b[20];
char s[100];
int i = 0;a[3] = 13;a	  
  a#
b[6] = 10.0;printfluid of b is formed and the property of the property of the contract of both \mathcal{D}_1scanfc-
 s
c[i] = c[i+1];
```
Through the remainder of this chapter, we will use the following symbolic constants for many of our examples

```
/* File: araydef.h */#define MAX 20
#define SIZE 100
```
In programming with a loop that are initialize the elements-definition of the elements-definition of  $\mathbf{H}$ traverses an array and initializes the array elements to zero

```
int is a constant of the contract of the contract of the contract of the contract of the contract of the contract of
for (i = 0; i < MAX; i++)ex[i] = 0;
```
The loop assigns zero to  $ex[i]$  until i becomes MAX, at which point it terminates and the array elements are all initialized to zero- One precaution to programmers using arrays is that C does not check if the index used as a subscript is within the size of the declared array leaving such checks as the programmers responsibility- Failure to do so can and probably will result in catastrophe-

#### $7.1.2$ Character Strings as Arrays

Our next task is to store and print nonnumeric text data i-e- a sequence of characters which are called strings. If string is an list (of string) of characters stored contiguously with a marker to indicate the end of the string- Let us consider the task

STRING0: Read and store a string of characters and print it out.

Since the characters of a string are stored contiguously we can easily implement a string by using an array of characters if we keep track of the number of elements stored in the array-However common operations on strings include breaking them up into parts called substrings jointime to contain the metric  $\mathcal{W}$  and with other strings replacing parts of them with other strings etc. must be some way of detecting the size of a current valid string stored in an array of characters.

In C, a string of characters is stored in successive elements of a character array and terminated  $\alpha$  , the string the string the string Hello is string the string in a character array msg as  $\alpha$ follows

 $char$   $msg[SIZE]$ ;

 $msg[0] = 'H';$  $msg[1] = 'e';$  $msg[2] = '1';$  $msg[3] = '1';$  $msg[4] = 'o';$  $msg[5] = '0';$ 

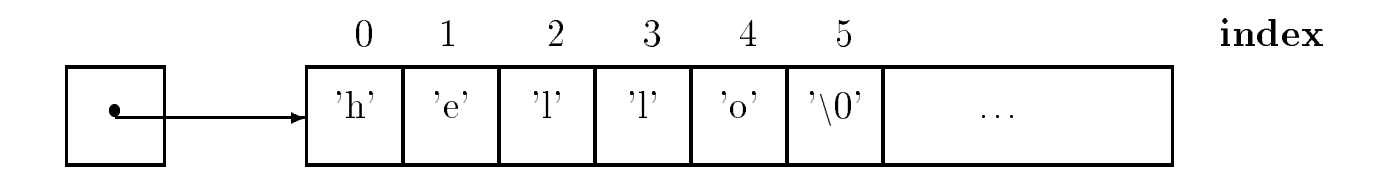

Figure - A String Stored in Memory

The NULL character is written using the escape sequence n
- The ASCII value of NULL is and NULL is defined as a macro to be 0 in stdio. h; so programs can use the symbol, NULL, in expressions if the header le is included- The remaining elements in the array after the NULL may have any garbage values- When the string is retrieved it will be retrieved starting at index and succeeding characters are obtained by incrementing the index until the first NULL character is reached signaling the end of the string- Figure - shows a string as it is stored in memory-

Given this implementation of strings in C, the algorithm to implement our task is now easily written-will assume that assume the string input is a sequence of characters terminated by a newliness character, the new movies is not the string-term is the string, the string-term is  $\mathcal{A}$ 

```
initialize index to zero
while not a newline character
     read and store a character in the array at the next index
     increment the index value
terminate the string of characters in the array with a NULL char
initialize index to zero
traverse the array until a NULL character is reached
     print the array character at index
     increment the index value
```
The program implementation has

- a loop to read string characters until a newline is reached;
- a statement to terminate the string with a NULL;
- and a loop to print out the string.

The code is shown in Figure - and a sample session for  $\mathbb{R}^n$  , and a sample session for program is shown below-

Sample Session

```
***Character Strings***
```
Type characters terminated by a RETURN or ENTER

```
/* File: string.c
    This program reads characters until a newline-
 stores them in an
    array-
 and terminates the string with a NULL character It then prints
    out the string
\ast/
\blacksquare#include <stdio.h>
#include "araydef.h"
main
char msgC-2-2-1, chart
    int i = 0;printf("***Character Strings***\n\n");
    printf("Type characters terminated by a RETURN or ENTER\n");
    while ((ch = getchar()) != '\n')
         msg[i++] = ch;msg[i] = '\0';i = 0;while (msg[i] := \sqrt{0})putchar(msg[i++]);print(f("n");
"
```
Figure - Code for stringc

# Hello Hello

The first while loop reads a character into ch and checks if it is a newline, which discarded and the loop terminated- Otherwise the character is stored in msgi and the array index i incremented- When the loop terminates a NULL character is appended to the string of characters-In this program we have assumed that the size of msg is large enough to store the string- Since a line on a terminal is 80 characters wide and since we have defined SIZE to be 100, this seems a safe assumption.

The next while loop in the program traverses the string and prints each character until a NULL concerted to reached- is reached-use the need to count of the number of the number of the number of the number the array in this program since the first NULL character encountered indicates the end of the string. In our program, when the first NULL is reached we terminate the string output with a newline.

The assignment expression in the above program:

 $msg[i] = '\0';$ 

can also be written as

 $msg[i] = NULL;$ 

or

 $msg[i] = 0;$ 

In the first case, the character whose ASCII value is 0 is assigned to  $\text{msg}[i]$ ; where in the other cases a zero value is assigned to make a zero value is a structure and the above assignment expressions are identicalfirst expression makes it clear that a null character is assigned to  $msg[i]$ , but the second uses a symbolic constant which is easier to read and understand.

To accommodate the terminating NULL character, the size of an array that houses a string must be at least one greater than the expected maximum size of string- Since dierent strings may be stored in an array at different times, the first NULL character in the array delimits a valid strin.  $\mathbf{M}$ no NULL character inserted after the valid string, the loop traversal would continue to print values interpreted as characters possibly beyond the array boundary until it fortuitously found a NULL  $(0)$  character.

The second while loop may also be written:

```
while (msg[i] := NULL)putchar(msg[i++]);
```
and the while condition further simplified as:

```
while (msg[i])putchar(msg[i++]);
```
If msg[i] is any character with a non-zero ASCII value, the while expression evaluates to True. If msgi is the NULL character its value is zero and thus False- The last form of the while condition is the more common usage-common in the more used the increment operators in the putchare  $\mathfrak{g}$ argument, it may also be used separately for clarity:

```
while (msg[i]) {
    putchar(msg[i]);i++;
}
```
It is possible for a string to be empty that is a string may have no characters in it- An empty string is a character array with the NULL character in the zeroth index position,  $msg[0]$ .

#### $7.2$ Passing Arrays to Functions

We have now seen two examples of the use of arrays  $-$  to hold numeric data such as test scores, and to deterministical strings- we determine the string for determining determining the methods of the string of an array hold useful information  $\frac{1}{2}$  storing a count in a separate variable, and marking the end of the data with a special character- In both cases the details of array processing can easily obscure the actual logic of a processing a problem in the set of scores or a character string-string-string-string-string-string-string-string-string-string-string-string-string-string-string-string-string-string-string-s best to treat an array as an abstract data type with a set of allowed operations on the array which are performed by functional modules- Let us return to our exam score example to read and store scores in an array and then print them, except that we now wish to use functions to read and print the array.

 $LIST1: Read an array and print a list of scores using functional modules.$ 

The algorithm is very similar to our previous task except that the details of reading and printing the array is hidden by functions-density reads scores and stores and stores and stores and stores and them returning the number of scores reading the scores reading print in the print interaction of the contents of the array-time algorithm for main can be written as  $\mathcal{M}$ 

```
print time that the contract of the contract of the contract of the contract of the contract of the contract o
n area material cores-material cores-material cores-material cores-material cores-material cores-material core
printintarayexamscores-
 n
```
Notice we have passed an array, exam scores, and a constant, MAX (specifying the maximum size of the proposed list), to read-intarray  $\Omega$  and expect it to return the number of scores placed

in the array- Similarly when we print the array using print intarray we give it the array to be printed and a count of elements it contains- the same for a couplet of the count of the same  $\alpha$ called function to access objects in the calling function (such as to store elements in an array)  $\pm$ we must use *munter* access, i.e. pointers. So, read rintaray() must munterly access the array, exam scores in main- One unique feature of C is that array access is always indirect thus making it particularly easy for a called function to indirectly access elements of an array and store or retrieve values- As we will see in later sections array access by index value is interpreted as an indirect access, so we may simply use array indexing as indirect access.

We are now ready to implement the algorithm for  $\text{main}()$  using functions to read data into  $\mathbf{M}$  array-shown in Figure -  $\mathbf{M}$ pass the name of the array, exam scores, as an argument because the name of an array in an expression evaluates to a pointer to the array-time the exam scores in our compressions, and moment is a strong pointer to their most examined of the array examinations of the rate array examples in the score interference called function uses this pointer (passed as an argument) to indirectly access the elements of the array- As seen in the Figure for both functions the headers and the prototypes shown the rate. formal parameter as an integer array without specifying the size- In C this syntax is interpreted as a pointer variable so scores is declared aa an int variable- We will soon discuss how arrays are accessed in  $C$ ; for now, we will assume that these pointers may be used to indirectly access the arrays.

The second formal parameter in both functions is  $\limsup$  which specifies the maximum number  $\mathbf{F}$  is may be considered the may be considered the may be considered the maximum number of scores that can be considered that can be considered that can be considered that can be considered that can be considered tha be read so that it does not read more items than the size of the array allows MAX- The function returns the actual number of items ready which is sayed in the variable, and in mainfunction,  $\text{print-intarray}($ ),  $\text{lim}$  represents the fact that it must not print more than n items. Again, since arrays in C are accessed indirectly, these functions are able to access the array which is dened and allocated in main- A sample session for this implementation of the task would be identical to the one shown earlier.

Similarly, we can modify the program,  $string.c$ , to use functions to read and print strings. The task and the algorithm are the same as defined for STRING0 in the last section, except that the program is terminated when any terminated when existing is reader to an existence in Figure - the co The driver calls read\_str() and print\_str() repeatedly until an empty string is read (detected when s is a strip for the argument passed to strain to read to read to read  $\lambda$  and  $\lambda$ pointer to the rst element of a character array i-e- a char - The function read str reads characters until a newline is ready until the characters into the characters into the string s-string sfunction,  $print\_str()$ , prints characters from the string, s until NULL is reached and terminates the output with a newliness to the formal parameter section and the formal parameters, a six of the formal par thank as we we we will see in the next see in the section collection construction continuous the two declarations exactly the same.

```
/* File: scores2.c
        This program uses functions to read scores into an array and to print
        the scores.
\ast/#include <stdio.h>
#define MAX 10
intervals are intervals of the contract of the contract of the contract of the contract of the contract of the
printing intervals and intervals are not interval and intervals are a second and intervals are a second and in
main()
\left\{ \right.int n-axis and core and core and core and core and core and core and core and core and core and core and core and core and core and core and core and core and core and core and core and core and core and core and core and 
        printf("***List of Exam Scores***\n\n");
         n area material cores-material cores-material cores-material cores-material cores-material cores-material core
         printintarayexamscores-
 n
"
/* Function reads scores in an array. */interaction in the community of the community of the community of the community of the community of the community of the community of the community of the community of the community of the community of the community of the
interesting the count of the count of the count of the count of the count of the count of the count of the count of the count of the count of the count of the count of the count of the count of the count of the count of th
         printfly state scores-between the state scores-between the state scores-between the state scores-
         while count  lim  scanfd-
 n  EOF 
                   scores[count] = n;count++:
         "
        return count
\mathcal{F}"
/* Function prints lim elements in the array scores. */void printintarayint scores-page and scores-
\{ int i;
        printf("\n\times ***Exam Scores***\n\timesn');
        for (i = 0; i < 1im; i++)printflate and the score in the score in the score in the score in the score in the score in the score in the s
\mathbf{r}"
```
Figure - Code fore scoresc

```
/* File: string2.c
    This program reads and writes strings until an empty string is
    read. It uses functions to read and print strings to standard
    files
\ast/#include <stdio.h>
#define SIZE 100
void print\_str(char s[]);
void read_str(char s[]);
main()
{ char str[SIZE];
    do {
    do a contra de contra de contra de contra de contra de contra de contra de contra de contra de contra de contra
       read\_str(str);print_str(str);} while (str[0]);
\mathcal{F}"
 Function reads a string from standard input until a newline is
    read. A NULL is appended.
\ast/\blacksquarevoid read_str(char *s)
\{ int i;
    char c
    for (i = 0; (c = getchar()) != '\n'; i++)
       - c - c - c - c - c - c - c - c - c - c - c - c - c - c - c - c - c - c - c - c - c - c - c - c - c - c - c - c - c - c - c - c - c - c - c - c - c
    s[i] = NULL;\mathcal{L}"
/* Function prints a string to standard output and terminates with a
    newline.
\ast/\blacksquarevoid print\_str(char *s)\{ int i;
    for (i = 0; s[i]; i++)putchar(s[i]);putchar('n');\mathbf{r}"
```
Figure - Code for stringc

#### $\bf 7.3$ Arrays, Pointers, Pointer Arithmetic

Let us now examine how arrays are actually accessed in C- As we have seen an array is a sequence of ob jects each of the same data type- The starting address of this array of ob jects i-e- the address of the mist object in the array is canculative **base address** of the array. The address of each successive element of the array is other the size of the size of the size of the array type eeach successive element of an integer array, the address is offset by the size of an integer type ob ject- As we mentioned in the previous section in C the name of an array used by itself in an expression evaluates to the base address of the array- final miles which is a potted to provide and points to the rst ob ject of the array- The name of the array is said to point to the array-Figure - shows an array X with X pointing to the rst ob ject of the array- If the array is an integrative array of the the them the the type of the theory of the type of the type of the type of the typ etcol, and declaration of an array causes the compiler the species the species the species of an array causes contiguous cells of the indicated type as well as to allocate an appropriate pointer cell initialized to point to the inter cell of the name of the pointer cell is given the interest of the name of the arraypoints to  $X[0]$ , the following are equivalent:

 $X \leftarrow \leftarrow \rightarrow \& X[0]$ 

Thus the dereferenced pointer X accesses the ob ject X i-e- the following are equivalent

$$
*X \iff x \in \{-1, 0\}
$$

As we have seen point to obtain the species point to obtain the species  $\mathcal{M}$  . They might suspect that they have suspect that they have suspect that they have suspect that they have suspect that they have suspect that can be increased or decreased to point to contiguous successive or preceding ob jects of the same type- In C adding one to a pointer makes the resulting pointer point to the next ob ject of the same type- The value of the new pointer equals the original value of the pointer increased by the size of the object points to your the array above to a points to be points the increase in the i pointer value is made by the appropriate size of the type involved- For example if X is an integer array and an integer requires 4 bytes, then the value of  $X + 1$  will be greater than that of X by - Adding <sup>k</sup> to a pointer results in a pointer to a successive ob ject oset by <sup>k</sup> ob jects from the original - Thus X points to the start of the start of the start of the start of the array the points to the st the next element  $X$  and  $X$  and  $X$  as can be seen in Figure -  $\mathcal{M}$  as can be seen in Figure -  $\mathcal{M}$ the same as it and in the same as X is the same as  $\{1, \ldots, n\}$  . The same assume as  $\mu$  same as  $\mu$  are constant of and indirect access of elements of any array, it comits arithmetic may also involve subtraction the contractio resulting pointer points to a previous ob ject oset appropriately- Thus for example X# points to  $X[2]$ ,  $\&X[5]$  - 3 points to  $X[2]$ , and so on.

In C array access is always made through pointers and indirection operators- Whenever an expression such as Xk appears in a program the compiler interprets it to mean X ! k- In other words ob jects of an array are always accessed indirectly- As we have seen previously this makes it particularly easy for a called function to indirectly access elements of an array allocated in the calling function to store or retrieve values- Let us see how function calls handle array access using the program scoresc of the last section- The relevant function calls in main and the corresponding function headers are shown below for easy reference

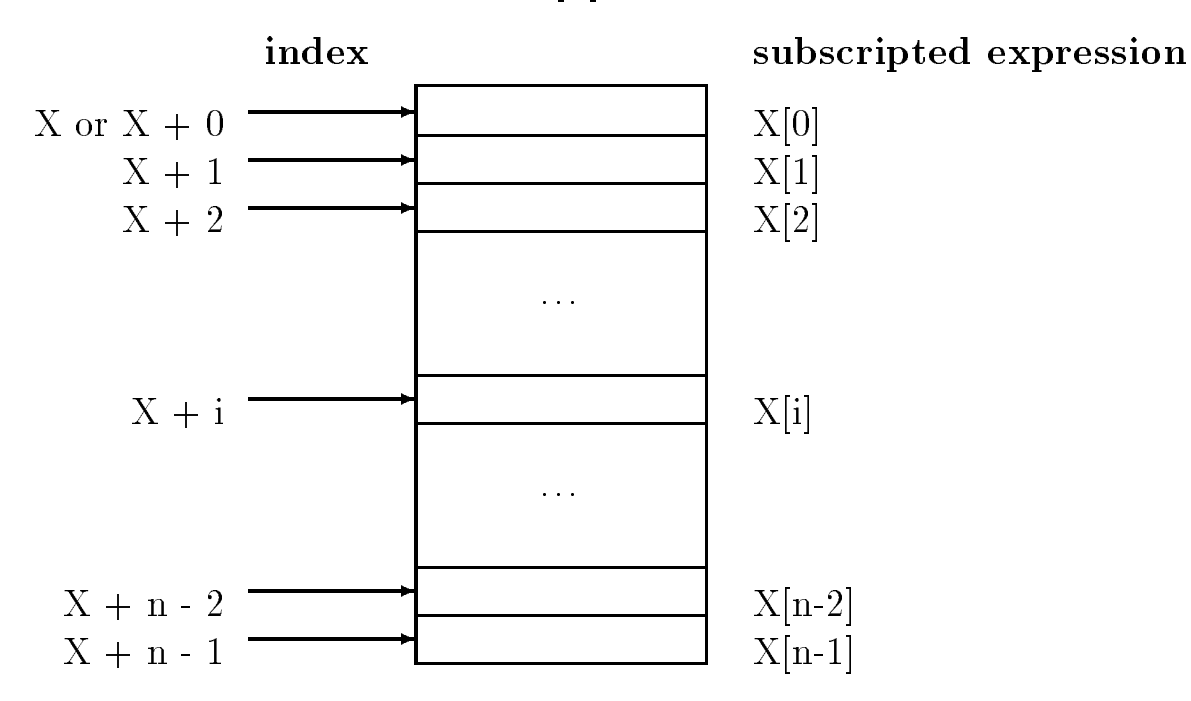

 $X[n]$ 

Figure - Pointer Arithmetic

| Pointer    | Address of | Array        | Indirect   |
|------------|------------|--------------|------------|
| Arithmetic | Operator   | Subscripting | Reference  |
|            |            |              |            |
|            |            |              |            |
| $X + 0$    | &X[0]      | X[0]         | $*(X + 0)$ |
| $X + 1$    | &X[1]      | X[1]         | $*(X + 1)$ |
| $X + 2$    | &X[2]      | X[2]         | $*(X + 2)$ |
| $X + 3$    | &X[3]      | X[3]         | $*(X + 3)$ |
| $\cdots$   | $\cdots$   |              |            |
| $X + k$    | &X[k]      | X[k]         | $*(X + k)$ |
|            |            |              |            |

```
main()
\mathcal{L}int exam scores[MAX];
        \sim 10 \mun  reading the angle of the state of the state of the state of the state of the state of the state of the state o
        printintarayexamscores-
 n
\mathbf{r}"
interval interval and interval interval intervals and intervals are a second intervals of the contract of the 
€
        \sim \sim \sim}
void printintarayint scores-page and scores-
€
        \alpha , \alpha\mathcal{F}
```
When a formal parameter is declared in a function header as an array it is interpreted as a pointer variable not a size were specied in the formal parameter and the formal parameter declarations and parameter o pointer cell is allocated for the variable not the entire array- The type of the pointer variable is the specied type- In our example the formal parameter scores is an integer pointer- It is initialized to the pointer value passed as an argument in the function call- The value passed in main is exam scores a pointer to the rst element of the array exam scores- Figure - illustrates the connection between the calling function  $\mathbf{M}$  into read interaction read interaction read interaction read interaction read interaction read interaction read interaction read interaction read interaction read inter this case, the formal parameter, scores, is initialized to point to the value of exam scores which is a pointer to the rate contracted of the array examines the sign which also shows that limit we have initialized to 10.

Within the function,  $read\_scores()$ , it is now possible to access all the elements of the array example in read in read interesting-the variable scores in read into the variable scores in read in read i rst element of the array exam scores scores accesses the rst element of the array i-eexam scores- In addition scores ! points to the next element of the array so scores e, corres-corres-contracted in the next examines in gradients and the count  $\alpha$  accesses the contracted in  $\alpha$ the element exam scorescount- To access elements of the array we can either write scores  $+$  count) or we can write scores[count], because dereferenced array pointers and indexed array elements are identical ways of writing expressions for array access-

The functions, read intaray () and print intaray () can be used to read objects into any integer array and to print element values of any integer array respectively- The calling function must simply pass, as arguments, an appropriate array pointer and maximum number of elements.

These functions may also be written explicitly in terms of indirect access, for example:

```
/* Function reads scores in an array. */int reading reading the scores-core control into the score of the score of the score of the score of the score
interval and \alpha counterval and \alpha counterval and \alphaprintfly the score of the score of the state of the state of the state of the state of the state of the state o
```
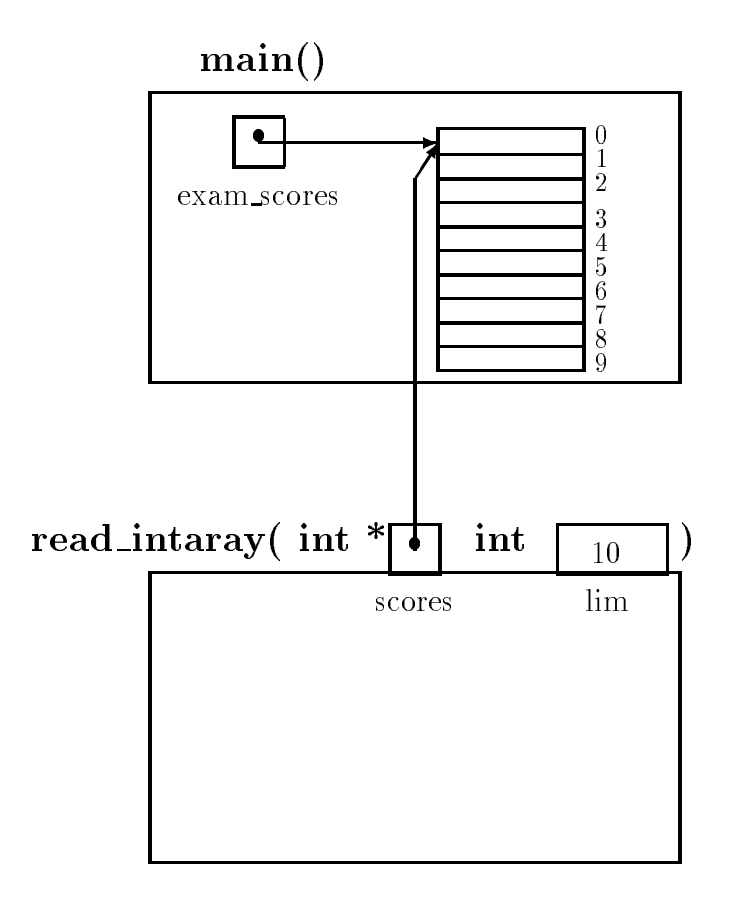

Figure - Array Pointers as Function Parameters

```
while count is a set of the count of the count of the count of the count of the count of the count of the count of the count of the count of the count of the count of the count of the count of the count of the count of the
                         *(\text{scores } + \text{ count}) = n;count++;}
           return count
\mathbf{r}"
```
Alternatively since scores is a pointer variable we can increment its value each time so that it points to the next object of integer type in the array, such as:

```
/* Function reads scores in an array. */int readintaray#int  scores-
 int lim
interesting the count of the count of the count of the count of the count of the count of the count of the count of the count of the count of the count of the count of the count of the count of the count of the count of th
           printfly the score of the score of the state of the state of the state of the state of the state of the state o
           while count is a set of the count of the count of the count of the count of the count of the count of the count of the count of the count of the count of the count of the count of the count of the count of the count of the
                         *scores = n;
                        count++;scores++;
           \mathcal{F}"
          return count
}
```
The rst time the loop is executed scores accesses the element of the array at index 
- The local pointer cell scores is then incremented to point to the next element of the array at index -The second time the loop is executed scores accesses the array element at index  $\mathcal{A}$ continues until the loop terminates.

It is also possible to mix dereferenced pointers and array indexing

```
/* Function reads scores in an array. */int reading interesting the scores-reading interesting and interest interest interests in the second contribution of
 interesting the count of the count of the count of the count of the count of the count of the count of the count of the count of the count of the count of the count of the count of the count of the count of the count of th
            printfly the score of the score of the state of the state of the state of the state of the state of the state o
            while count is a set of the count of the count of the count of the count of the count of the count of the count of the count of the count of the count of the count of the count of the count of the count of the count of the
                          *(\text{scores } + \text{ count}) = n;count++;\mathcal{F}"
           return count
\mathcal{F}or
/* Function reads scores in an array. */
```

```
interaction in the community of the community of the community of the community of the community of the community of the community of the community of the community of the community of the community of the community of the
\left\{ \right.interesting the count of the count of the count of the count of the count of the count of the count of the count of the count of the count of the count of the count of the count of the count of the count of the count of th
             printfly the score of the score of the state of the state of the state of the state of the state of the state o
             while count  lim  scanfd-
 n  EOF 
                            scores[count] = n;count++;"
            return count
}
```
We can also consider parts of an array called a subarray of the pointer to a sub-any-is also and array pointeri it simply species the subarray of the subarray- in fact as far the some concerned the state of is no dierence between an entire array and any of its subarrays- For example a function call can be made to print a sub-array by specifying the starting pointer of the sub-array and its size. Suppose we wish to print the sub-array starting at  $exam\_scores[3]$  containing five elements; the expression examines is a point  $\mu$  is a pointer to an array starting at examines is  $\mu$  , which is an array starting call is

```
printintarayexamscores#-
```
Alternately, since  $exam\_scores + 3 points to exam\_scores [3]$ , the function call can be:

```
printintarayexamscores ! #-
```
The passed parameters are shown visually in Figure -- If either of the above function calls is used in the program scoresc the values of exam scores# exam scores% --- and  $exam\_scores[7]$  will be printed.

#### $7.3.1$ Pointers: Increment and Decrement

We have just seen that an array name e-g- aa is a pointer to the array and that aa ! i points to aai- was alle this point in the point in the program below where the values of pointers themselves are printed- is pinted- and is a byte address and is printed as and  $\pi$ conversion specication for unsigned integer u- The program shows the relationships between array elements, pointers, and pointer arithmetic.

```
/* File: arayptr.cThis program shows the relation between arrays and pointers
\ast/\blacksquare#include <stdio.h>
#define N 5
```
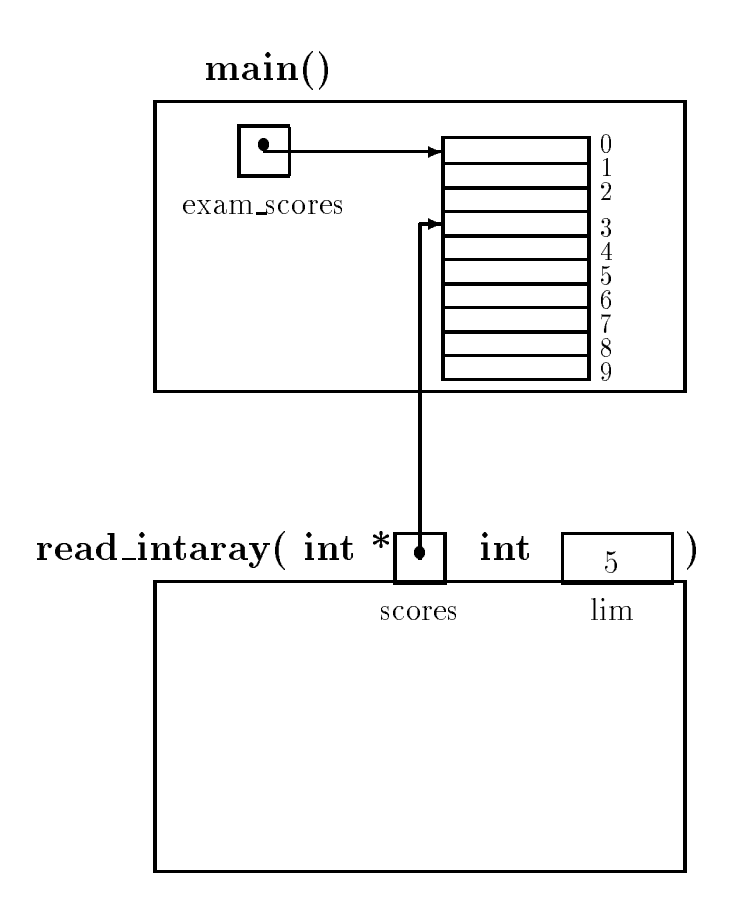

Figure - Pointer to a Subarray

```
main()
into it is a structure of the contract of the contract of the contract of the contract of the contract of the c
       printflow and Pointers are and Pointers-Arrays-Array and Pointers and Pointers and Pointers and Pointers and P
      for (i = 0; i < N; i++) {
               aa[i] = i * i;printfaa 1905 - 1907 - 1908 - 1908 - 1909 - 1909 - 1910 - 1920 - 1930 - 1930 - 1930 - 1930 - 1930 - 1930 - 193
               printfaa ! d  d aad  dn-
 i-
 aa ! i-
 i-
 aai
      }
\mathcal{F}
```
In the loop we rst assign a value to each aai- We then print values to show that pointers aa e-main in and and same in the same-main is a printed in an performant in a print the array element of values to show that aa ! i is the same as aai- A sample output for the program is shown

```
Pointers-
 Arrays-
 and Pointer Arithmetic
aa iyo sanadka \mathcal{A} aa dadka \mathcal{A} aa \mathcal{A} aa \mathcal{A} aa \mathcal{A} aa \mathcal{A}*(aa + 0) = 0; aa[0] = 0aa iyo sanadka lagu sanadka lagu sanadka lagu sanadka lagu sanadka lagu sanadka lagu sanadka lagu sanadka lagu
*(aa + 1) = 1; aa[1] = 1aa !   	%
% aa  	%
%
*(aa + 2) = 4; aa[2] = 4aa iyo aa \mathcal{A} . The set of the set of the set of the set of the set of the set of the set of the set of the set of the set of the set of the set of the set of the set of the set of the set of the set of the set of th
*(aa + 3) = 9; aa[3] = 9aa ! %  	%

 aa%  	%

*(aa + 4) = 16; aa[4] = 16
```
In the host implementation where the above program was executed, two bytes are required for integers; therefore, successive array element addresses are two bytes apart).

The next example shows that pointers may be incremented and decremented- In either case if the original pointer points to an object of a specific type, the new pointer points to the next or previous ob ject of the same type i-e- pointers are incremented or decremented in steps of the ob ject size that the points points to, which it is possible to the size and array starting from a pointer to any element in the array- Consider the code

```
/* File: arayptr2.c
    Pointers and pointer arithmetic
\ast/\blacksquare#include <stdio.h>
#define N 5
```

```
main
 float farayN-
 fptr
      iaray iaram-pang-amalang iaraw iaraw iaraw iaraw iaraw iaraw iaraw iaraw iaraw iaraw iaraw iaraw iaraw iaraw i
     /* initialize */
     for (i = 0; i < N; i++) {
            faray[i] = 0.3;iarray[i] = 1;Y
      "
     /* initialize fptr to point to element faray [3] */fptr = & farray[3];*fptr = 1.; /* faray[3] = 1.*/*(fptr - 1) = .9; /* faray[2] = .9 */
     *(fptr + 1) = 1.1; /* faray[4] = 1.1 */
     /* initialize iptr in the same way */iptr = <math>liaray[3]</math>;*intr = 0;*(iptr - 1) = -1;*(iptr + 1) = 2;for (i = 0; i < N; i++) {
            printf in the set of the set of the set of the set of the set of the set of the set of the set of the set of t
            printfiaray and interesting the contract of the contract of the contract of the contract of the contract of the
     }
\mathcal{F}
```
The program is straightforward- It declares a oat array of size and an integer array of the same size- the integral initial integration and the initialized to the integral integral integral to the theory of program also declares two pointer variables, one a float pointer and the other an integer pointer. Each pointer variable is initialized to point to the array element with index  $3$ ; for example,  $fptr$  is initialized to point to the oat array element faray#- Therefore fptr points to faray and fpire . Further to faray we can model as in the value of the value of the value of  $\mathcal{S}$ and function is expected and integer are made in the integer are made in the integer arrayprinted-the output of the printed-term is the printed-term in the program of the program of the program of the

```
\text{faray}[0] = 0.300000 \text{ iarray}[0] = 1\text{faray}[1] = 0.300000 \text{ iaray}[1] = 1fary[2] = 0.900000 iarray[2] = -1fary[3] = 1.000000 iarray[3] = 0fary[4] = 1.100000 iarray[4] = 2
```
#### 7.3.2 Array Names vs Pointer Variables

As we have seen, when we declare an array, a contiguous block of memory is allocated for the cells of the array and a pointer cell (of the appropriate type) is also allocated and initialized to point  $\mathcal{N}$  to the array-memory is given the name of the array-memory is given the name of the array-memory is given the array-memory is given the name of the array-memory is given the name of the array-memory is given by a allocated for the array cells the starting address is the starting and context in additional programmer of the execution-the showledge that the state of the pointer cell showled-the changed-the changed-that the changedpointer is not changed, in C, array names may not be used as variables on the left of an assignment e-contracted i-contracted as an Lvalue-Louis as an Louis as an Louis contracted in the pointer variables of the of the appropriate type may be declared and used and use pointer the structure we can use the pointer of arithmetic and the dereference operator to initialize an array as follows

```
/* Use of pointers to initialize an array */
#include <stdio.h>
main()
\{ int i;
    float X[MAX];
    for (i = 0; i < MAX; i++)*(X + i) = 0.0; /* same as X[i] */
\mathcal{F}
```
in the loop  $\cdots$  if the same as  $\cdots$  is  $\cdots$  in the points  $\cdots$  and  $\cdots$  and  $\cdots$  .  $\cdots$ use the increment operator or the assignment operator to change the value of X

```
/* ERROR */X = X + 1;
```
Here is an example of a common error which attempts to use an array as an Lvalue:

```
/* BUG: Attempt to use an array name as an Lvalue */#include <stdio.h>
main()
€
     int i
    float X[MAX];
    for (i = 0; i < MAX; i++) {
         *X = 0.0;X++; /* BUG: X = X + 1; */
    }
\mathcal{F}
```
In this example,  $X$  is fixed and cannot be used as an Lvalue; the compiler will generate an error stating that is a large is required for the . If there is the the same declared to point the can dec which can point to the same type as the type of the array and initialize it to the value of array pointer-this pointer variable can be used as an Line can the previous society that the previous the array initialization loop as follows

```
/OK: A pointer variable is initialized to an array pointer and then
     used as an Lyalue.
\ast/#include <stdio.h>
main()
\{ int i;
      float part is a process of the part of the second contract of the second contract of the second contract of th
     ptr = X; \prime\prime ptr is a variable which can be assigned a value */for (i = 0; i < MAX; i++) {
            *ptr = 0.0; /* *ptr accesses X[i] */
            ptr++;\mathcal{F}\mathcal{F}
```
Observe that the pointer variable ptr is type float because the array is of type float- It is initial in the theory is the shift  $\mu$  -field  $\mu$  in the same as the same as the same as the same as the same of the modified in the subsequently be modified in the modified in the array-section the array-section of the a first time through the loop,  $*\text{ptr}$  ( $X[0]$ ) is set to zero and  $\text{ptr}$  is incremented by one so that it points to the million in the array-the array-the array-process reposite and element of the array is set the ar to this behavior is the new the new property it is the nature that the nature of  $\mathfrak{p}$  is defined it. point to X[MAX]; however, no such element exists (recall, an array of size MAX has cells indexed 0 to MAX - At the end of the formula of the formula of ptr is meaningless since it now points outside it now points outside  $\mathbf{A}$ the array- Unfortunately C does not prevent a program from accessing ob jects outside an array boundary it merely increments the pointer value and accesses memory at the new address- The results of accessing the array with the pointer,  $ptr$  at this point will be meaningless and possibly disastrous- is the responsibility of the programmer to make sure the means of the array boundaries are the arr not breached- The best way of ensuring that a program stays within array boundaries is to write all loops that terminate when array limits are reached- When passing arrays in function calls always pass the array limit as an argument as well-

Here is a similar error in handling strings and pointers

```
/* BUG: Common error in accessing strings */#include <stdio.h>
#define SIZE 100
main()main and the contract of the contract of the contract of the contract of the contract of the contract of the contract of the contract of the contract of the contract of the contract of the contract of the contract of the c
 char communication in the communication of the communication of the communication of the communication of the c
           while ((c = getchar()) := \sqrt{n}) {
                          *msg = c;
```
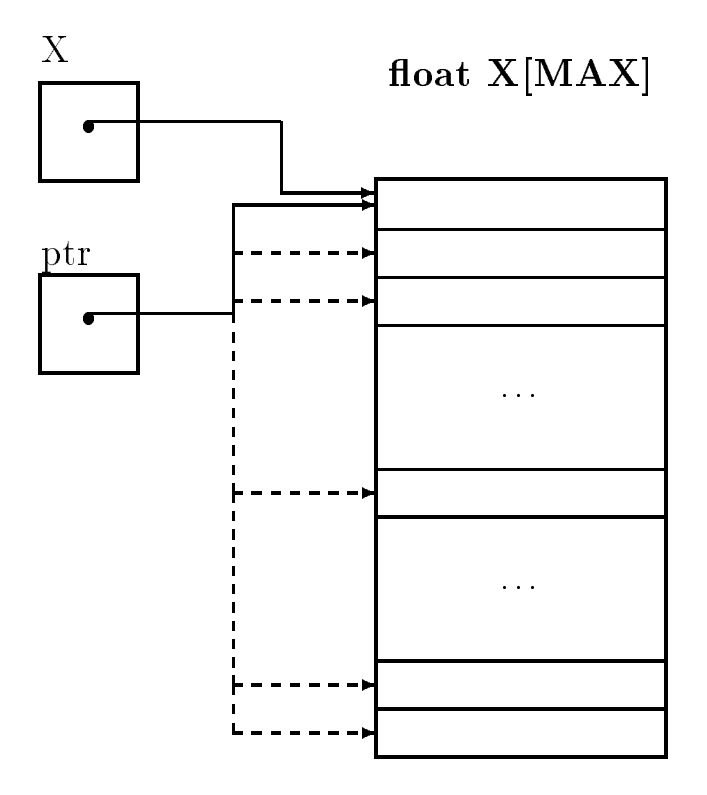

Figure -
 Pointer Variables and Arrays

```
msg++; /* msg is fixed; it cannot be an Lvalue */}
    *msg = '\0';
\mathcal{F}
```
The array name msg is a constant pointer it cannot be used as an Lvalue- We can rewrite the loop correctly to read a character string as:

```
/* OK: Correct use of pointers to access a string */#include <stdio.h>
#define SIZE 100
main()
char communication and communications are a constant of the communication of the communication of the communication of the communication of the communication of the communication of the communication of the communication o
       mp = msg;while ((c = getchar()) != '\n') {
                \astmp = c;
               mp++; /* mp is a variable; it can be an Lvalue */"
       \astmp = '\0';
}
```
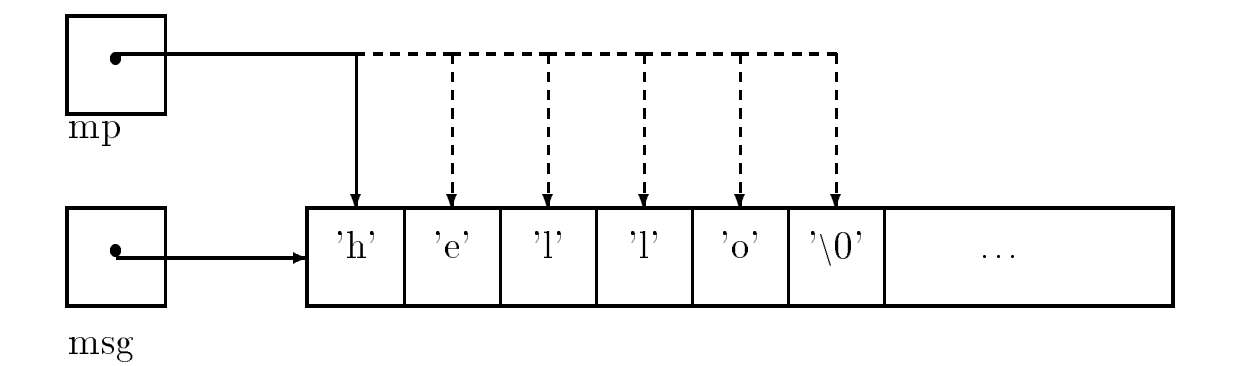

Figure - Pointer Variables and Strings

Observe in this case mp is a character pointer since the array is a character array- The variable mp is initialized to the value of msg- which was derefted pointer variable mp then access the the elements of the array in sequence as mp is incremented see Figure -- The loop terminates when a newline is read, and a terminating NULL is added to the string.

Remember, pointer variables must be initialized to point to valid objects; otherwise, fatal errors will most likely occurs if the pointer point if the pointer mp in the above code were not initially and to the value of msg, a serious and probably fatal error will occur when the pointer is dereferenced and an attempt is made to access the memory cell pointed to by mp- This is because the initial value of mp would be some garbage value which may point to an invalid memory address causing a fatal memory fault to occurwould write characters to an unknown memory address, possibly destroying other valid data.

as we said an array names cannot be used as an Lvalues-Company states as an Lvaluesfunction is used to access an array the corresponding formal parameter is a pointer variable- This pointer variable can be used as an Linux can be used as an Linux can be printed as a string.

```
/* Function prints a string pointed to by mp. */void our\_strprint(char *mp)€
   while (*mp) {
        putchar(*mp);mp++; /* mp is a variable; it can be an Lvalue */Y
    "
   putchar('n');}
```
Here, mp is a pointer variable, which, when the function is called, we assume will be initialized to point to some it all terminated string- with the expression mp access the array and the elements of the array the loop continues as long as  $\mathcal{W}$  is not NULL-A character mp is executed a character mass  $\mathcal{W}$ is written and mp is incremented to point to the next character in the array- When mp accesses the NULL, the loop terminates and a newline character is written.

#### $7.4$ String Assignment and  $I/O$

As we have seen, a character string in C is an array of characters with a terminating NULL character. Access to a character string requires only a pointer to the character array containing the characters-It is common to use the term, string, to loosely refer to either an array of characters holding the string, or to a character pointer that may be used to access the string; it should be clear from context which is meant.

When a character *string constant* is used in a program, the compiler automatically allocates an array of characters, stores the string in the array, appends the NULL character, and replaces the string constant by the value of a pointer to the string- Therefore the value of a string constant is the value of a pointer to the string- We can use string constants in expressions just as we can use the names of arrays-dependent of arrays-dependent of arrays-dependent of arrays-dependent of arrays-dependent

```
char management and more contact that the contact of the contact of the contact of the contact of the contact of the contact of the contact of the contact of the contact of the contact of the contact of the contact of the 
mp = "This is a message\n\frac{n}{3};
```
The compiler replaces the string constant by a pointer to a corresponding string- Since mp is a character pointer variable we can assign a value of a xed string pointer to mp- If necessary we can traverse and print the string using this pointer- On the other hand since msg is declared as a character array, we cannot make the following assignment:

 $msg = "This is a message\\n";$  /\* ERROR \*/

since we are attempting to modify a *constant* pointer, msg.

A string constant is just another string appropriately initialized and accessed by a pointer to it-We will therefore make no distinctions between strings and string constants; they are both strings reference a pointer pointers- while strings and string constants are constants the constants of string constants cannot be changed in ANSI C-

We have been using string constants as format strings for  $print()$  and in scanf(), which expect the compiler in ground to be a charge pointer in the compiler of the compiler has a characteristic comp ically created an appropriate string and replaced the string by a string pointer- Instead of writing a format string directly in a function call, we could pass a string pointer that points to a format string- example is an example in the string of the string of the string of the string of the string of the str

```
char *mesg;
int n
n = 1;mesg = "This is message number \lambda d \n\cdot";
printfmesg-
 n
```
The string constant is stored by the compiler somewhere in memory as an array of characters with an appended number-ship character array is assigned to this character array is assigned to the character point variable mesg- The function printf then uses the pointer to retrieve the format string and print the string

```
This is message number 1
```
The functions printed ( ) which is seen ( ) . The use of string input and output and output as wellnames or properly initialized pointers to strings must be passed as arguments in both cases- The conversion specification for strings is gas to consider the the task of reading strings and  $\cdots$  and  $\alpha$  is an example program-

```
/* File: fcopy.c
        This program reads strings from standard input using scanf() and writes
        them to standard output using print().
\ast/#include <stdio.h>
#include "araydef.h"
main
\{ char mesg[SIZE];
        printf("***Strings: Formatted I/O***\n\n");
         printfly printfly and the characters-contained and the characters-contained and the contacters-contacters-conta
         \mathbb{R} . The scale \mathbb{R} is the scale of \mathbb{R} is the scale of \mathbb{R} is the scale of \mathbb{R}printference in the property of the property of the property of the property of the property of the property o
\mathcal{F}Sample Session
          ***Strings: Formatted I/O***
          . The contracted contracted and the contracted contracted and the contracted contracted contracted and the contracted contracted contracted contracted contracted contracted contracted contracted contracted contracted contr
                           This
                                              is
                                                               \overline{a}test
         This
          a.
         test
```
The conversion specification,  $\chi$ s indicates a string and the corresponding matching argument must  $\mathcal{W}$  a string it stores it stores it at the location pointed to by mesges it at the location pointed to by mesges it at the location pointed to by messenger it at the location pointed to by messenger it at the locatio note we do not use message is already a pointer to an array of characters-separate  $\mathbf{M}$ prints the string points is by mesg-biring a string () reads it along weap weapons and it

## 7.5. ARRAY INITIALIZERS

does for numeric input, skipping over leading white space, and reading the string of characters until a white space is reached- readily single-storing the string string the string of the string of characters read into an array pointed to by the argument, mesg and appending a NULL character to market the string-the string- of the string printed the string points the string pointed to by its argument, mesg, printing the entire string (including any white space) until a NULL character is reached-that shows that is sampled time shows that the string of string only a string on the string only and read from the input line and then printed.

As we said, when  $\mathsf{scan}(t)$  reads a string, the string argument must be a pointer that points to an array where the input characters are to be stored. For incomplex, here there are correct and ways of using  $\text{scanf}()$ :

```
char i mprovinsi mprovinsi mprovinsi mprovinsi mprovinsi mprovinsi mprovinsi mprovinsi mprovinsi mprovinsi mpr
scant("%s", mp);/* BUG */standard of the contract of the contract of the contract of the contract of the contract of the contract of th
mptr = msg;
```
standard and the original contract of the contract of the contract of the contract of the contract of the contr

The first scanf () is incorrect because mp has not been initialized and, therefore, does not point to an array where a string is to be stored. The statements are correct in each case the statement pointer points to an array-

#### 7.5 Array Initializers

ANSI C allows automatic array variables to be initialized in declarations by constant initializers as we have seen we can do for scalar variables- through the constant of the constant must be constant (known at compile time) values; expressions with identifiers or function calls may not be used in the initializers are specifically with producers are specifically within a power as a community are separated some declarations with constant initializers

```
int ex   -
 #-
 -
 -
 -
 % "
char word   $h$-
 $e$-
 $l$-
 $l$-
 $o$-
 $$ "
```
Each constant initializer in the braces is assigned, in sequence, to an element of the array starting  $\mathcal{I}$  index are not enough initializers for the whole array the whole array the remaining elements of  $\mathcal{I}$ the array are initialized to refer the values are assigned through the values of reference  $\sim$ and which experiments to zero-induced to zero-initialized to are in initialized to zero-initialized to the common to a string initializers may be written as string in  $\mathcal{M}$  . The written as string constants instead of characters in constants within braces, for example:

char mesg $[] = "This is a message";$ char name  $[20] = "John Doe";$ 

In the case of  $\text{mesg}[\cdot]$ , enough memory is allocated to accommodate the string plus a terminating nulle and we do not the above string the size of the above string initially the string in the string in the str as a convenience the compiler initializes the array at compile time- Remember initializations are not assignment statement they are declarations that allocate and influence memory-theory-theother arrays these array names cannot be used as Lvalues in assignment statements-

Here is a short program that shows the use of initializers

```
/* File: init.c
  Program shows use of initializers for arrays.
*/
\blacksquare#include <stdio.h>
#define MAX 10
main
 int i-
 exMAX   -
 #-
 -
 -
 -
 % "
    char wordMAX  $S$-
 $m$-
 $i$-
 $l$-
 $e$-
 $$"
    char mesg[] = "Message of the day is: ";
   printf("***Array Declarations with Initializers***\n\n");
    printfssn-
 mesg-
 word
   print('Initialized Array:\n');
   for (i = 0; i < MAX; i++)printfdn-
 exi
}
```
Sample Output

```
Array Declarations with Constant Initializers
Message of the day is: Smile
12
17
16
49
0
\Omega\overline{O}
```
The first printf () statement uses  $\%$  s to print each of the two strings accessed by pointers, mesg and word- is defined prints the prints the array existence prints the array experience of the array experience

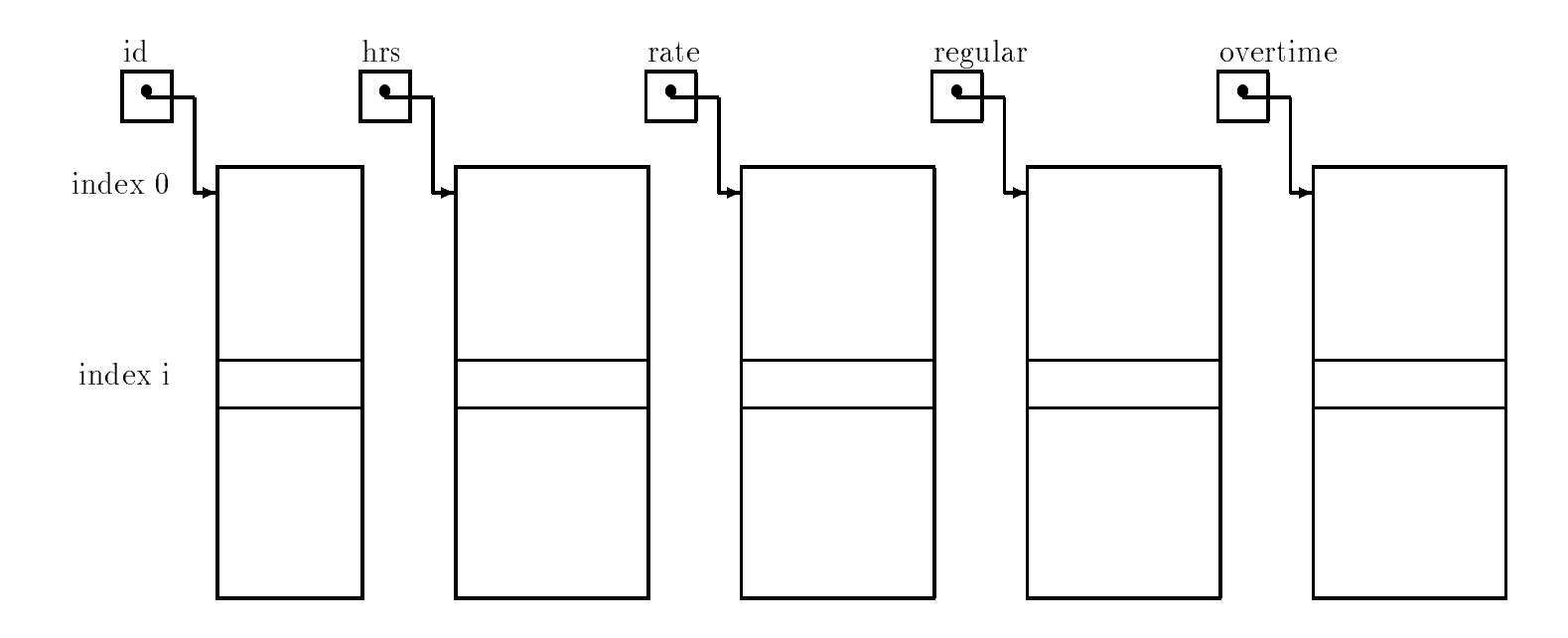

Figure - Data Record Spread Over Several Arrays

### Arrays for Databases 7.6

We now consider our payroll task that reads input data and calculates pay as before, but the program prints a table of computed pay for all the idea of the idea ideas to store the idea the idea data, but is otherwise very similar to our earlier programs: get data, calculate pay, and print results- will use functions to perform the substantial substantial substantial substantial prototypes to

```
/* File: payutil.h */int idea float fan de float fan de float fan de fan de fan de fan de fan de fan de fan de fan de fan de fan de
int a float rate over the calculation of the calculation of the contract of the contract of the contract of th
void printed that is not print in the print is a fine of \mathcal{C}float float fan de fan de fan de fan de fan de fan de fan de fan de fan de fan de fan de fan de fan de fan de
```
The function, getdata () gets the data into the appropriate arrays for id's, hours worked, and rate of pay returning the number of ids entered by the user- While the arrays id hrs and rate [] are individual arrays, we make sure that the same value of the array index accesses the data for example idi accesses and identified in identifiable in identifiable in identified in an identifiable hours worked and rate of pay for that id number- In other words an input data record for each id  $\min$  of resides at the same index in these arrays. Over can think or this  $u u u u$  structure as a table, where the columns are the arrays holding different pieces of information; and the rows are the data for an individual id as shown in Figure --

Next, calcpay () calculates and stores regular and overtime pay for each id in arrays, regpay  $\Box$ and over pay columns at the same array index as the index as the input data recordroll data record for each idea in each idea at any announced in each of the arrays-the arrays-the arrays-

```
/* File: paytab.c
     Other Source Files: payutil.c
     Header FIles paydefh-
 payutilh
     Program calculates and stores payroll data for a number of id's. Gets
     and , calculates pay, and prints data for all idea in
\ast/\blacksquare#include <stdio.h>
#include "paydef.h"
#include "payutil.h"
#define MAX 10
main()
interval in the contract of \mathbf{r} is a set of \mathbf{r} is a set of \mathbf{r}float hrsMAX-
 rateMAX-
 regpayMAX-
 overpayMAX
     print("***Payroll Program***\n\n";
     n  getdataid-
 hrs-
 rate-
 MAX
     era rate-sera di sera di sera di sera di sera di sera di sera di sera di sera di sera di sera di sera di sera 
     printdataid-
 hrs-
 rate-
 regpay-
 overpay-
 n
\mathcal{F}
```
Figure - Code for paytabc

prints each payroll record i-e- the input data as well as the calculated regular overtime and total pay- will write get and a protocol protocol and calculated and protocol protocol protocol protocol protocol and types shown above for these functions are into the left payment are in the left in the left included in  $\mathbf{u}$  is a program main will reside see Figure -  $\mathbf{w}$ le paydefh which denes the symbolic constants REG LIMIT and OT FACTOR-

/\* paydef.h  $*/$ #define REG LIMIT 40 #define OT\_FACTOR 1.5

The program calls  $getdata()$  which reads data into the appropriate arrays and stores the returned value the number of ids into n- It then calls on calcpay to calculate the pay for n people, filling in the regpay [] and overpay [] arrays, and calls printdata () to print the input data and the results for the people-these functions is shown in Figure . The code functions is shown in Figure

In the function,  $getdata(), scanf()$  is used to read data for the itemsa, using n to count and index the data items in the arrays- We use pointer arithmetic to pass the necessary arguments to scanf- For example to read data into idn we must pass its address idn- Instead we pass id ! n which is identical to idn- The function getdata reads data for as many ids as possible, returning either when there is no more data (a zero id value) or the arrays are full  $(n)$ reaches the discussion passed in-joint in-case is reached an appropriate message is printed and

```
/* File: payutil.c */#include <stdio.h>
#include "paydef.h"
#include "payutil.h"
/* Gets data for all valid id's and returns the number of id's */int idea float fan de float fan de float fan de float fan de float fan de float fan de float fan de float fan 
\{ int n = 0;
    while (n < \lim) {
          printf("ID \zetazero to quit>: ");
          scan f("%d", id + n);/* id + n is same as &id[n] */
          if (id[n] \leq 0) return n;
          printf("Hours Worked: ");
          scan f("%f", hrs + n);/* hrs + n is same as \&hrs[n] */
          print("Rate of Pay: "):/* rate + n is same as \&rate[n] */
          scan f("%f", rate + n);n++;
    \mathcal{F}"
    printf("No more space for data - processing data\n");
    return n
}
/* Calculates regular and overtime pay for each id */void calculate float rate-float rate-float rate-float rate-float rate-float rate-float rate-float rate-float r
\{ int i;
    for (i = 0; i < n; i++) {
          if (hrs[i] \leq REG LIMIT) {
                reg[i] = hrs[i] * rate[i];over[i] = 0;\mathcal{F}"
          else 
                reg[i] = REG_LIMIT * rate[i];over[i] = (hrs[i] - REG_LIMIT) * OT_FACTOR * rate[i];\mathcal{L}"
     "
"
/* Prints a table of payroll data for all id's. */void print data in the float rate in the float rate of the float rate in the float rate in the float rate in the f
                            float reg-
 float over-
 int n
\{ int i;
    print('***PAYROL: FINAL REPORT***\n\lnprintf%st	st	stststsn-
 ID-
 HRS-
 RATE-
                region of the contract of the contract of the contract of the contract of the contract of the contract of the
    for (i = 0; i < n; i++)printf("%4d\t%5.2f\t%5.2f\t%5.2f\t%6.2f\t%6.2f\t%6.2f\t%6.2f\nidi-
 hrsi-
 ratei-
 regi-
 overi-
                      reg[i] + over[i]),\mathcal{F}
```
and the input is terminated- The function returns the number of ids placed in the arrays- The other functions in the program are straight forward; each index accesses the data record for the id at that index.

as written grown all considered input of data when an invariant in its - and - and - and - and - and - and alternative might be to read a data item in a temporary variable first, examine it for validity if desired and the then assign it to and array element-controlled provided to an array element-

```
scandal value of the second contract of the second contract of the second contract of the second contract of t
if (x > 0)id[n] = x;else
          return n
```
Here is a sample session for the program,  $paytab.c$  compiled and linked with  $payutil.c$ :

Sample Session

```
ID \epsilonzero to quit>: 8
Hours Worked: 50
Rate of Pay 

ID <zero to quit>:
                    12
Hours Worked 
Rate of Pay 


ID \epsilonzero to quit>: 2
Hours Worked: 20
Rate of Pay: 5
ID \epsilonzero to quit>: 5
Hours Worked 	
Rate of Pay 

ID \epsilonzero to quit>: 0
***PAYROLL: FINAL REPORT***
```
\*\*\*Payroll Program\*\*\*

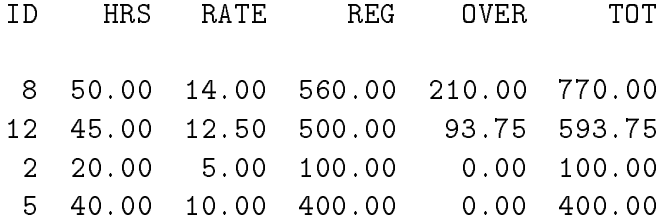

### $7.7$ **Common Errors**

- Use of an array name as an Lvalue An array name has a xed value of the address where the array is different form in the used as an Lualue and assigned as an Lualue and assigned as an I new value-some example, which is a second control of the some example of the some example of the some example o

```
(a) int x[10];
             while (*x) {
                             \sim 100/* ERROR */x++:
                             \mathbf{r} . The contract of the contract of the contract of the contract of the contract of the contract of the contract of the contract of the contract of the contract of the contract of the contract of the contract of th
             \mathcal{F}"
```
x cannot be used as an Lvalue and assigned new values.

b char msg

```
\sim \sim \simwhile (*msg) {
    msg++; /* ERROR */
```
msg cannot be used as an Lvalue-

c character character character character character character character character character character character

"

```
msg = "This is a message"; /* ERROR */
```
mag cannot be an Library and signs mann side is not a problem. Then is not a string constant is a pointer to an array automatically allocated by the compiler-

d characteristic characteristic characteristic characteristic characteristic characteristic characteristic characteristic characteristic characteristic characteristic characteristic characteristic characteristic character

/\* OK: array initialized to the string when memory is allocated  $*/$  $\mathcal{M}$  string constant in its constant initial intervalser is allocated for the array it is allocated for the array it is allocated for the array in  $\mathcal{M}$  is allocated for the array it is allocated for the array in initialized to the string constant specified.

- Failure to dene an array Denition of an array is required to allocate memory for storage of an array of ob jects- A pointer type allocates memory for a pointer variable NOT for and array of objects- which reads a string and string and string and string and stores in  $\pi$ points

```
int *pmsg; \sqrt{\frac{1}{\pi}} /* memory allocated for a pointer variable */
read_str(pmsg); \quad /* ERROR: memory not allocated for a string */
```
No memory is allocated for a string i-e- an array of characters- The variable pmsg points to some garbage address;  $read\_str()$  will attempt to store the string at that garbage address. The address may be invalid, in which case there will be a memory fault; a fatal error. Allocate memory for a string with an array declaration:

```
int str[MAX];
read\_str(str);
```
- Array pointer not passed to a called function If a called function is to store values in an array for later use by the calling function, it should be passed a pointer to an array defined in the calling function- Here is a program with an error-

```
#include <stdio.h>
main() char  p-
 s
-
        * get_word(char * s);
   p = get_words; /* ERROR: returned pointer points to freed memory */
   puts(p); /* Prints garbage */
\mathcal{F}"
char * get_word(char *str)
{ char wd[30]; \sqrt{*} memory allocated for array wd[] */
   int i = 0;
   while (**str == ' ' ) /* skip leading blanks */

   while (**str := '') /* while not a delimiter */
       wd[i++] = *str++; /* copy char into array wd[] *wd[i] = \sqrt{0'}; /* append a NULL to string in wd[] */
   return wd; \sqrt{*} return pointer to wd[] */' memory for array wd [] is freed */
```
The function,  $get\_word()$  copies a word from a string, s, into an automatic array,  $wd[]$  for which memory is allocated in get word-up to the get word-up to the theory when  $\alpha$ calling function, the memory allocated for  $wd[]$  is freed for other uses, since it was allocated only for get words  $\gamma$  . When may be overwritten with our data-between with other data-between with  $\gamma$ calling function p is assigned an address value which points to freed memory- The function puts will print a garbage sequence of characters pointed to by p- At times the memory may not be reused right away and it will print the correct string-times it will print the correct string-times it will print the correct string-times it will be a string-time of the correct string-times in  $\mathcal{A}$ print out garbage.

- Errors in passing array arguments Only array names i-e- pointers to arrays should be passed as arguments- and following are all in ERROR.

```
func(s[]);function in the contract of the contract of the contract of the contract of the contract of the contract of th
func(*s);
```
Pointers to arrays i-e- array names by themselves should be passed as arguments in function calls- Arguments in the above function calls are not pointers- The rst one is meaningless in an expression; the second attempts to pass an element at index  $80$ ; the third passes a dereferenced pointer, not the pointer to the array.

- Errors in declaring formal parameters Formal parameters referencing arrays in function denitions show that he species to be pointers not point the point of a base type- a since  $\alpha$  functions, init that initializes elements of an integer array to some values- The following is an error

```
init(int array)
       \sim \sim \sim}
```
The parameter declared is an integer not a pointer to an integer- It should be either of the following

 $init(int * array)$ 

```
init(int array[])
```
In either of the above cases, memory for an integer *pointer* is allocated, NOT for a new array of integers-

- Misinterpreting formal parameter declarations Even if an array size is specied in a formal parameter, memory is not allocated for an array but for a pointer.

 $init(int array[10])$ 

The above declares aray as an integer pointer.

```
interval and \mathbf{r} and \mathbf{r}x = 10;printflate and \mathbf{p} and \mathbf{p} and \mathbf{p} and \mathbf{p} and \mathbf{p} and \mathbf{p} and \mathbf{p} and \mathbf{p} and \mathbf{p} and \mathbf{p} and \mathbf{p} and \mathbf{p} and \mathbf{p} and \mathbf{p} and \mathbf{p} and \mathbf{p} an
```
Since value of  $px$  is garbage, there will be a fatal memory fault when an attempt is made to evaluate \*px.

### Summary 7.8

In this chapter, we have introduced one form of compound data type, the week, introduced to a block of a number of data items all of the same type allocated in contiguous memory cells- We have seen that, in  $C$ , an array may be declared using the syntax:

```
-
type-
specier-
identier-
size
```
specifying the type of the data items, and the number of elements to be allocated in the array. As we saw such a declaration in a function causes -size data items of type -type-specier to be allocated in contiguous memory AND a pointer cell to be allocated of type -type-specier pointer to -type-specier given the name -identier and initialized to point to the rst cell of the array- different contraction like the contraction different contracts of the contract of the contract o

# $int data[100];$

allocates 100 int cells, and an int  $*$  cell named data which is initialized to point to the block of integers-

we saw that the data items in an array can be accessed using an **index**, her thannot be the fitted in the block-block-block-block-block-block-block-block-block-block-block-block-block-block-block-blo index of an element in a subscripting expression with syntax:

-identier-expression

where is the name of the state of the array and the state  $\alpha$  array and the square brackets in the square bra evaluated to the index value- So for our previous example the statement

 $data[0] = 5;$ 

sets the integral values is the cell of the array data array distribution of the array data-

```
data[i] = data[i-1];
```
would copy the value from the element with index  $i - 1$  to its immediate successor in the array.

The data types of the elements of an array may be any scalar data type; int, float, or char. will see other types for any model, in later in later chapters-in later chapters-in later that in the caution checking is done on the subscripting expressions to ensure that the index is withing the block of data ahocated (i.e. that the subscript is  $m$  bounds). It is the programmers responsibility to ensure the subscript is in boundary to this to the value of doing this to keep this this to keep limit or the extent of data in the array in a separate integer variable and perform the necessary comparisons or to mark the last item in the array with a special value- The most common use of this later method is in the case of an array of characters (called a string), where the end of the string is indicated with the special character, NULL (whose value is  $0$ ).

We have also discussed the equivalence of subscripting expressions and pointer arithmetic; i-e- that a subscripting expression datai is equivalent to and treated by the compiler as the pointer expression (week = ) securement of the name of the array is a pointer tarrated pointing to the rst element of the array- These two forms of array access may be used interchangebly in programs as the logic of the operation being performed-logic of pointers  $\mathbf{I}$  is the semantic of pointers of pointers of pointers of pointers of pointers of pointers of pointers of pointers of pointers of pointers arithmetic that will compute the address of the indexed element correctly-

In addition, we have seen that passing arrays as parameters to functions is done by passing a pointer to the array the array in the array the calling are allocated in the calling function and the calling the called function can access them indirectly using either a pointer expression or a subscripting expressioner a parameter like parameter like the station

int func( int  $a[]$ )

even in the brackets does not have a size integrated integer cells for the array it merely it means it means i allocates and interesting and array interesting a pointer to an array in the function callparameter is exactly equivalent to

int func( int  $*a)$ 

We have discussed the fact that the pointer cell, referenced using the name of the array, is a constant pointer cent its. It may not be exampled by the program it may not doed as an  $\mathbf{r}$ Lvalue- However additional pointer cells of the appropriate type may be declared and initialized to point to the array (by the programmer) and can then be used to traverse the array with pointer arithmetic (such as the  $++$  or  $--$  operators).

We have shown how arrays can be initialized in the declaration (a bracketed, comma separated list of values or for strings a string constant- We have seen the semantics of string assignment and how strings can be read and printed by  $\text{scanf}()$  and  $\text{printf}()$  using the %s conversion specier- Remember for scanf s behaves like the numeric conversion speciers it skips leading white space and terminates the string (with a NULL) at the first following white space character.

Finally, we have shown an example of using arrays in a data base type applications, where arrays of dierent types were used to hold a collection of payroll records for individuals- In that example, the elements at a specific index in all of the arrays corresponded to one particular data record.

The array is an important and powerful data structure in any programming language-once you master the use of arrays in C, the scale and scope of your programming abilities expand tremendously to include just about any application-

#### 7.9 Exercises

With the following declaration:

int p-manager and p-manager and p-manager and p-manager and p-manager and p-manager and p-manager and p-manager and p-manager and p-manager and p-manager and p-manager and p-manager and p-manager and p-manager and p-manage char t- s

Explain each of the following expressions- If there is an error explain why it is an error-

 $\mathbf{v}$  and  $\mathbf{v}$  and  $\mathbf{v}$  and  $\mathbf{v}$  and  $\mathbf{v}$  and  $\mathbf{v}$  and  $\mathbf{v}$  and  $\mathbf{v}$ (b)  $x + i$ (c)  $*(x + i)$ (d)  $x++;$  $2. (a)$  $p = x;$  $(b)$  \*p  $(c)$  p++; (d)  $p++$ ; (e)  $p--;$ (f)  $-$ -p; - a p x !  $(b)$  \*p;  $(c)$  --p;  $(d)$  p\*;  $\sim$  scanfished as a set of the scanfished and scanfished as a set of the scanfished and scanfished as  $s$ Input Hello-Hello-Hello-Hello-Hello-Hello-Hello-Hello-Hello-Hello-Hello-Hello-Hello-Hello-Hello-Hello-Hello-Hello-Hello-Hello-Hello-Hello-Hello-Hello-Hello-Hello-Hello-Hello-Hello-Hello-Hello-Hello-Hello-Hello-Hello-Hello-5. printfs and the set of the set of the set of the set of the set of the set of the set of the set of the set of 6. scanfished the contract of the contract of the contract of the contract of the contract of the contract of the  $t = s;$ scanfile the contract of the contract of the contract of the contract of the contract of the contract of the contract of the contract of the contract of the contract of the contract of the contract of the contract of the c

Check the following problems nd and correct errors if any- What will be the output in each case.

```
\sim matrix \sim matrix \sim matrix \sim matrix \sim matrix \sim matrix \sim matrix \sim int i-
 x   -
 -
 #-
 %"
                       for (i = 0; i < 10; i++) {
                                          printflate and the print of the property of the property of the property of the property of the property of the
                                        x++}
          \mathcal{F}- matrix \sim matrix \sim int i-
 ptr-
 x   -
 -
 #-
 %"
                       for (i = 0; i < 10; i++) {
                                          printflate and provided and provided and provided and provided and provided and provided and provided and prov
                                        ptr++;\mathcal{F}\mathbf{r}- main material contracts of the state of the state of the state of the state of the state of the state of the state of the state of the state of the state of the state of the state of the state of the state of the state of
            int i-
 x   -
 -
 #-
 %"
                       for (i = 0; i < 10; i++)printfdn-
 x ! i
          \mathcal{F}
-
 main
            int i-
 x   -
 -
 #-
 %"
                       for (i = 0; i < 10; i++)printflate and the contract of the contract of the contract of the contract of the contract of the contract of
          \mathcal{F}-
 main
           \blacksquare i-m \blacksquare \blacksquare 
                       ptr = x;for (i = 0; i < 10; i++) {
                                          printflate and provided and provided and provided and provided and provided and provided and provided and prov
                                        ptr++;\}\mathcal{F}"
-
 main
           \blacksquare i-m \blacksquare \blacksquare 
                       ptr = x;
                       for (i = 0; i < 10; i++) {
                                          printflate the printflate property of the property of the property of the property of the property of the property of the property of the property of the property of the property of the property of the property of the prop
```

```
ptr++;\mathcal{F}\mathcal{F}-
 main
       { char x[10];x = "Hawaii;printference is a series of the series of the series of the series of the series of the series of the series o
       \mathbf{r}-
 main
       { char *ptr;
                ptr = "Hawaii";
                 printfs and printed the printed of the printed of the printed of the printed of the printed of the printed of t
       \mathbf{r}-
 main
        charge the characteristic contribution of the characteristic contribution of \mathcal{A}for (i = 0; i < 10; i++)printfd d dn-
 x ! i-
 x ! i-
 xi
       \mathbf{r}-main contract the contract of the contract of the contract of the contract of the contract of the contract of
       { char x[10];s = ==== x 10 = x 1 == x 1
                 printfs and the contract of the contract of the contract of the contract of the contract of the contract of th
       \mathcal{F}"
       The Input is
                          Good Day to You
-
 main
       { char *ptr;
                 scanfile the particle of the particle of the particle of the particle of the particle of the particle of the p
                 printfs and printed the printed of the printed of the printed of the printed of the printed of the printed of t
       \mathcal{F}The Input is
                          Good Day to You
```
- Here is the data stored in an array

char  $s[100]$ ; Hawaii\OManoa\O

What will be printed out by the following loop?

```
i = 0;while (s[i]) {
      \texttt{putchar}(\mathbf{s}[i]);i++;\}
```
### Problems 7.10

- - Write a program that uses the sizeof operator to print the size of an array declared in the program-to size the size of the size of the size of the size  $\alpha$
- Write a function that prints using dereferenced pointers the elements of an array of type float.
- Write a function that checks if a given integer item is in a list- Traverse the array and check each element is four difficult in the listeration is found return to an element the array is exhausted return False.
- Write a function that takes an array of integers and returns the index where the maximum value is found.
- Write a function that takes an array and nds the index of the maximum and of the minimum-

Use arrays to house sets of integers- it as a list of items-the members- of items- items- item of a list is a of a list and appears once and only once in a list-in a list-in and once  $\pi$ 

- , the set if a member is a member is the number of the set is the set is the set is the set is the set is the
- A and B.
- Intersection of two sets A and B the intersection contains only those members that are members of both the sets A and B.
- are not also members of B.
- Write a function to read a string from the standard input- Read characters until a newline is reached discard the newline and append a NULL- Use array indexing-
- - Write a function to read a string from the standard input- Read characters until a newline is reached discard the newline and append a NULL- Use pointers-
- - Write a function to write a string to the standard output- Write characters until a NULL is reached discard the NULL and append a newline- Use pointers-
- - Write a function to change characters in a string change upper case to lower case and vice versa-use array indexing-indexing-indexing-indexing-indexing-indexing-indexing-indexing-indexing-indexing-index
- $\mathcal{W}$  a function to change characters in a string characters in a string change upper case  $\mathcal{W}$ versa- Use pointers-
- ... went a function that counts and returns that counts in a string-string-string-string-string-string- $\mathcal{W}$  the termination of  $\mathcal{W}$
- - Write a function that counts and returns the number of characters in a string- Do not count the terminating NULL- Use array indexing-

- - Write a function that removes the last character in a string- Use array indexing to reach the last element and replace it with a NULL-
- - Write a function that removes the last character in a string- Use pointers to traverse the array-
- ... -... problems at min and min was the function of problems and the function of  $\sim$